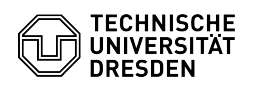

## komplette Email-Header anzeigen

03.05.2024 17:19:31

## **FAQ-Artikel-Ausdruck**

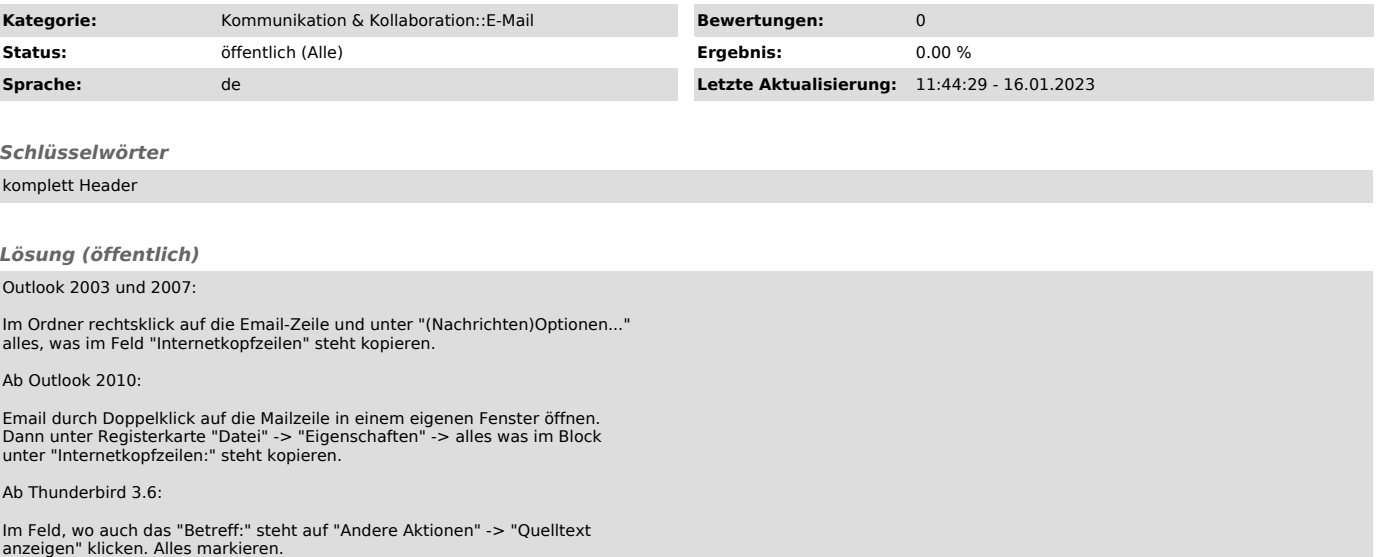